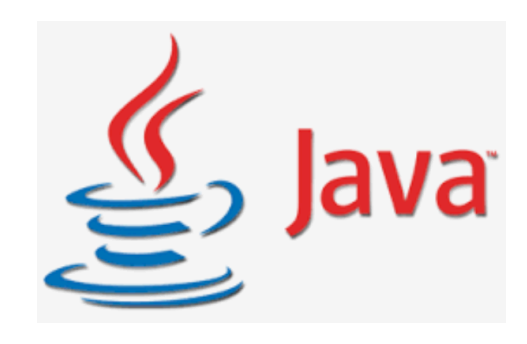

# **첫 애플리케이션 만들기**

**1** 

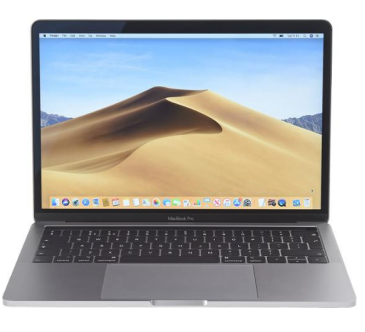

**컴퓨터**

#### 지시/명령에 따라 계산을 수행하는 기계 = 하드웨어

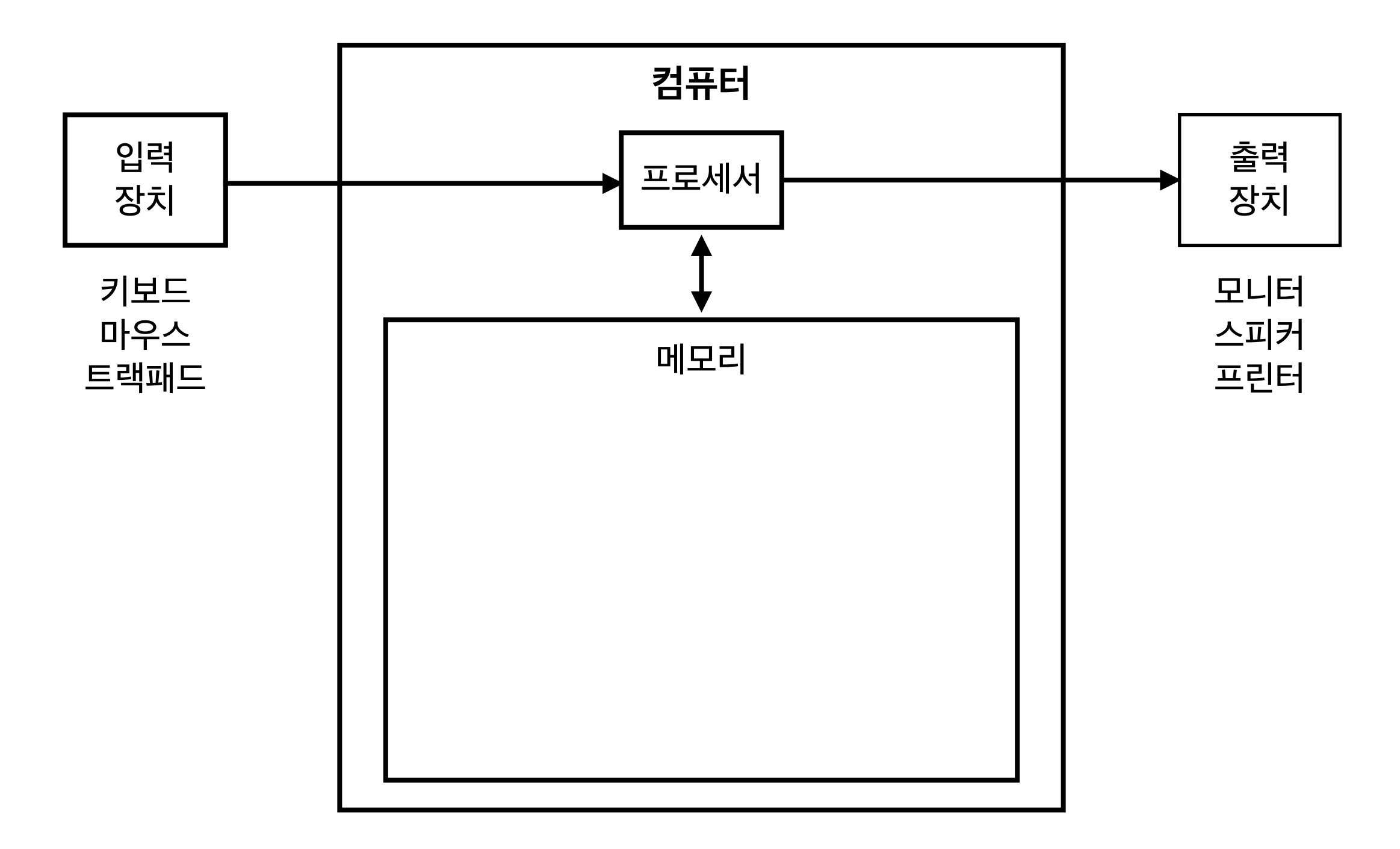

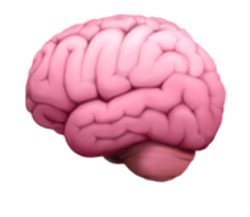

**프로그램**

#### 컴퓨터로 계산하기 위해서 작성한 지시 또는 명령 = 소프트웨어

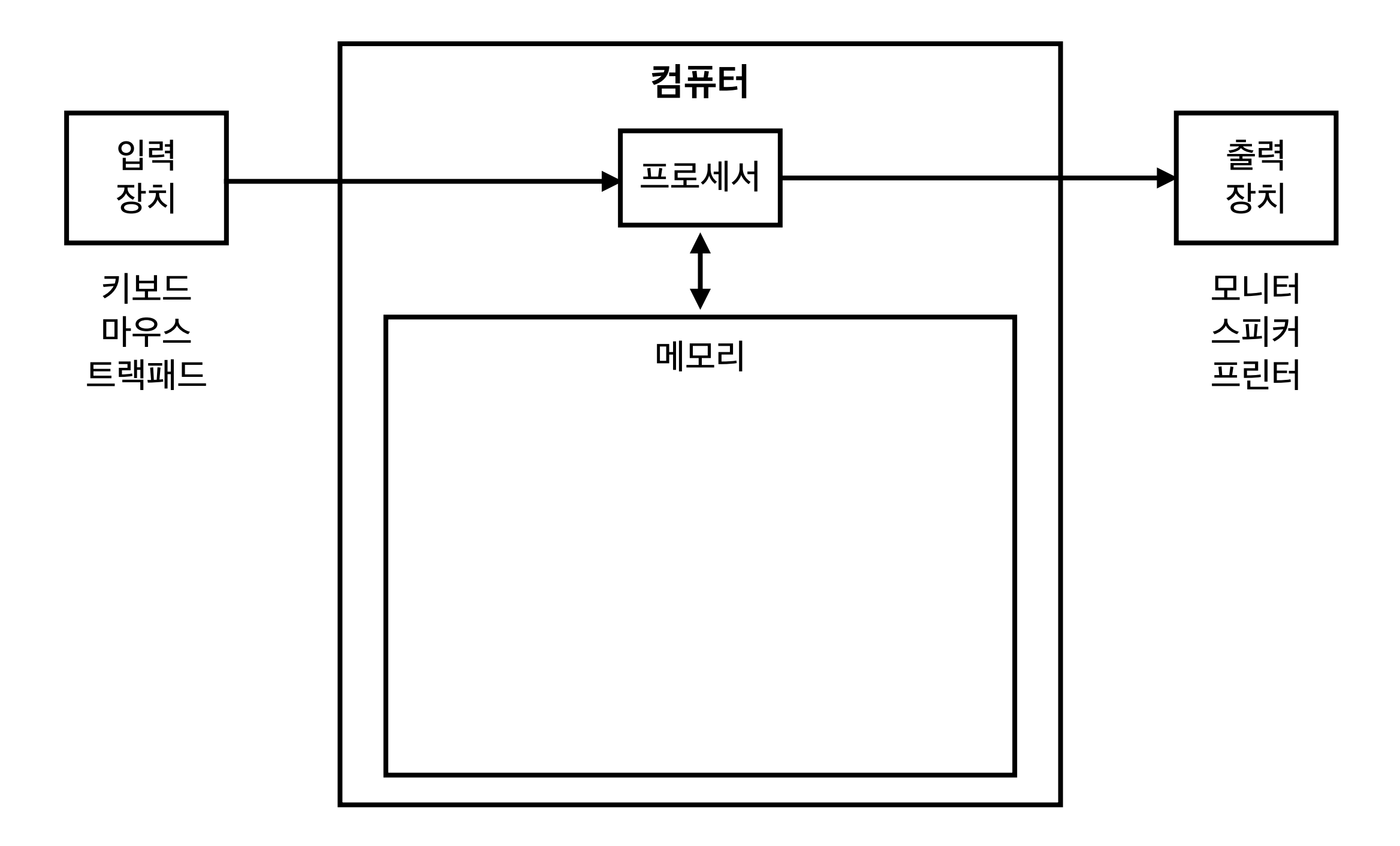

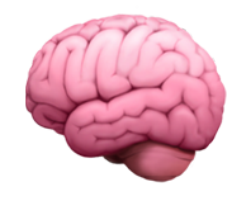

**프로그램**

#### 컴퓨터로 계산하기 위해서 작성한 지시 또는 명령 = 소프트웨어

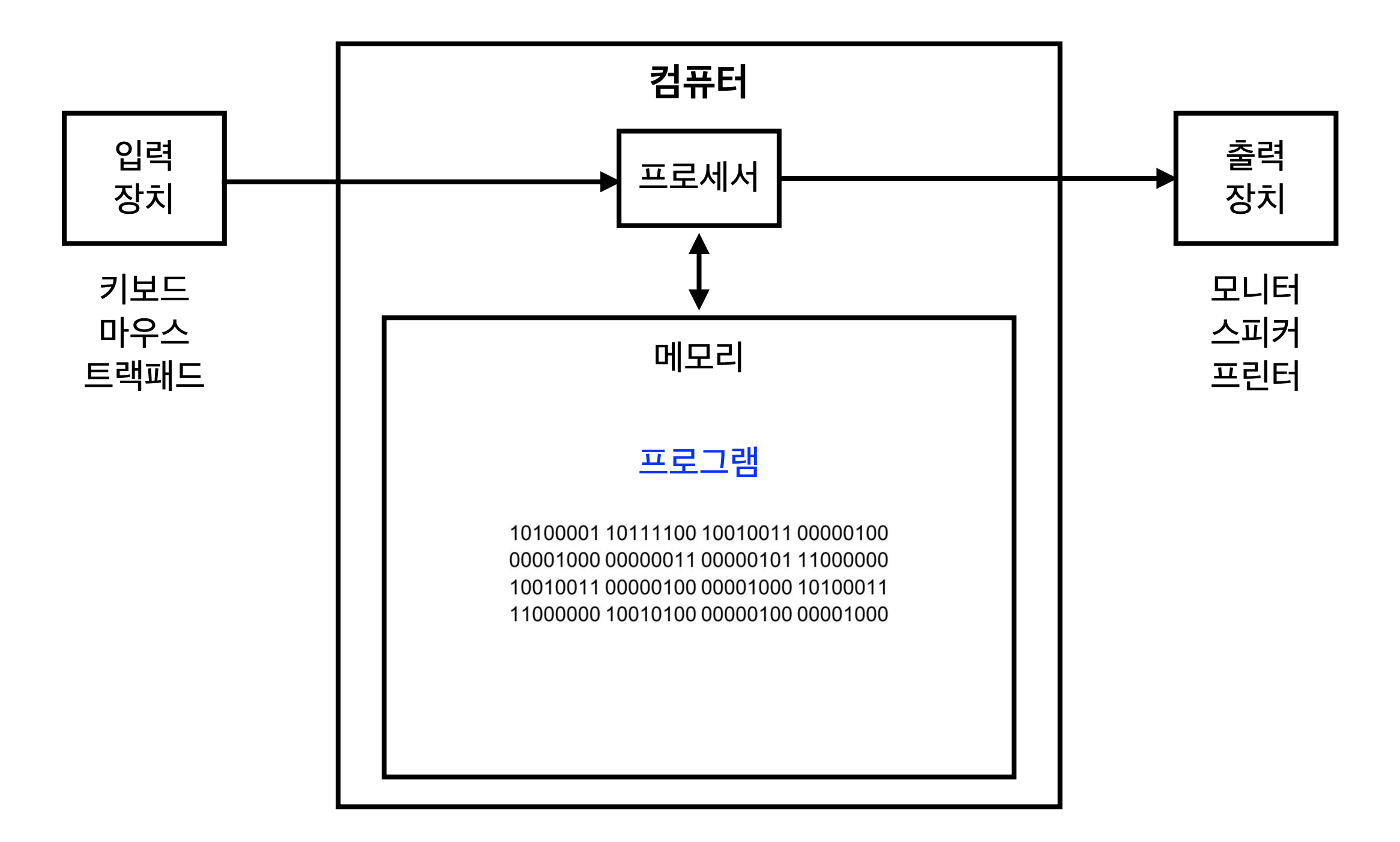

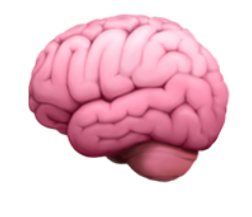

#### 소프트웨어

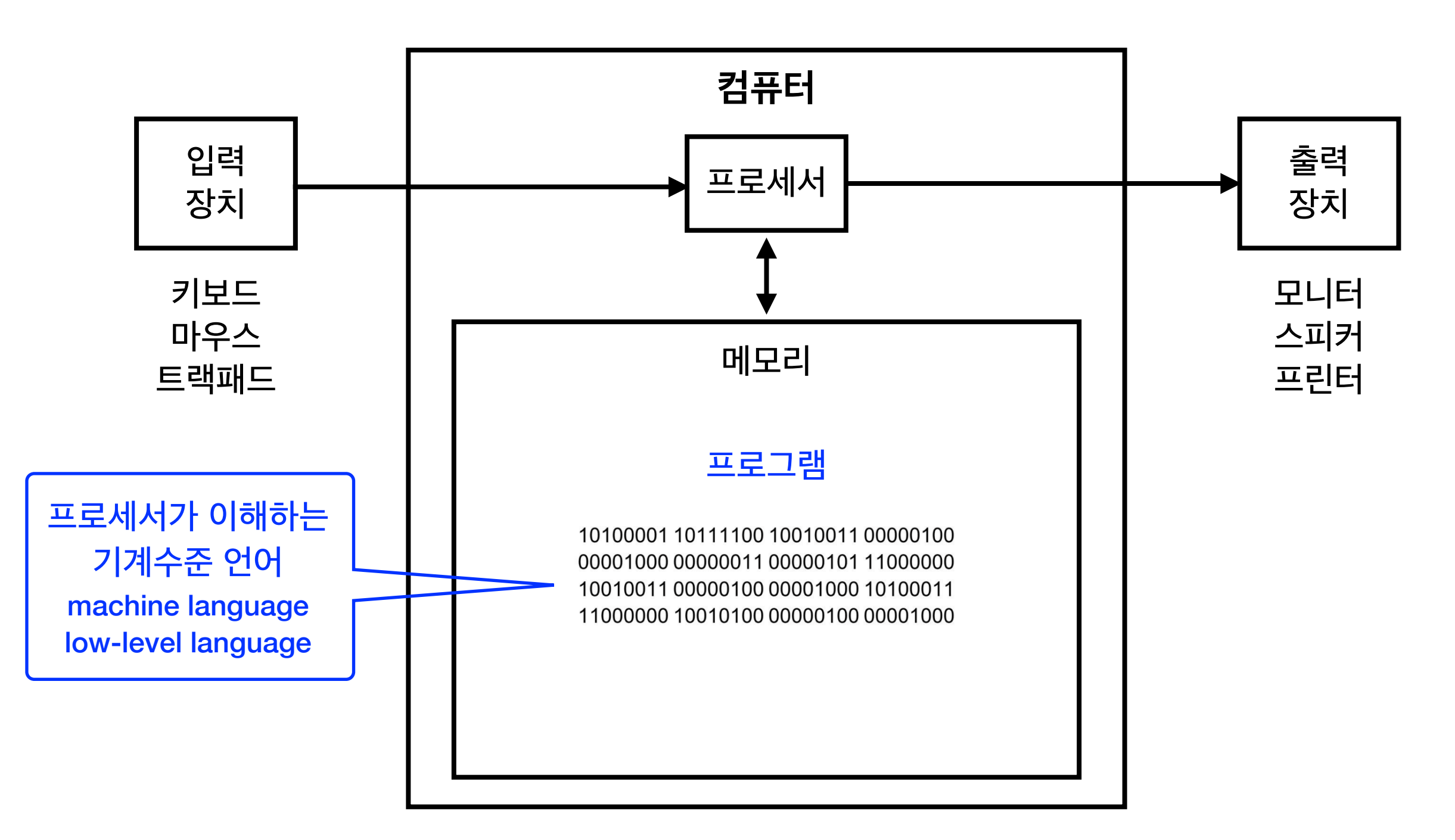

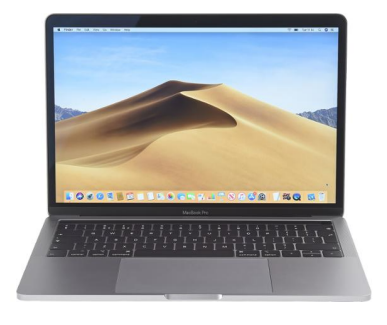

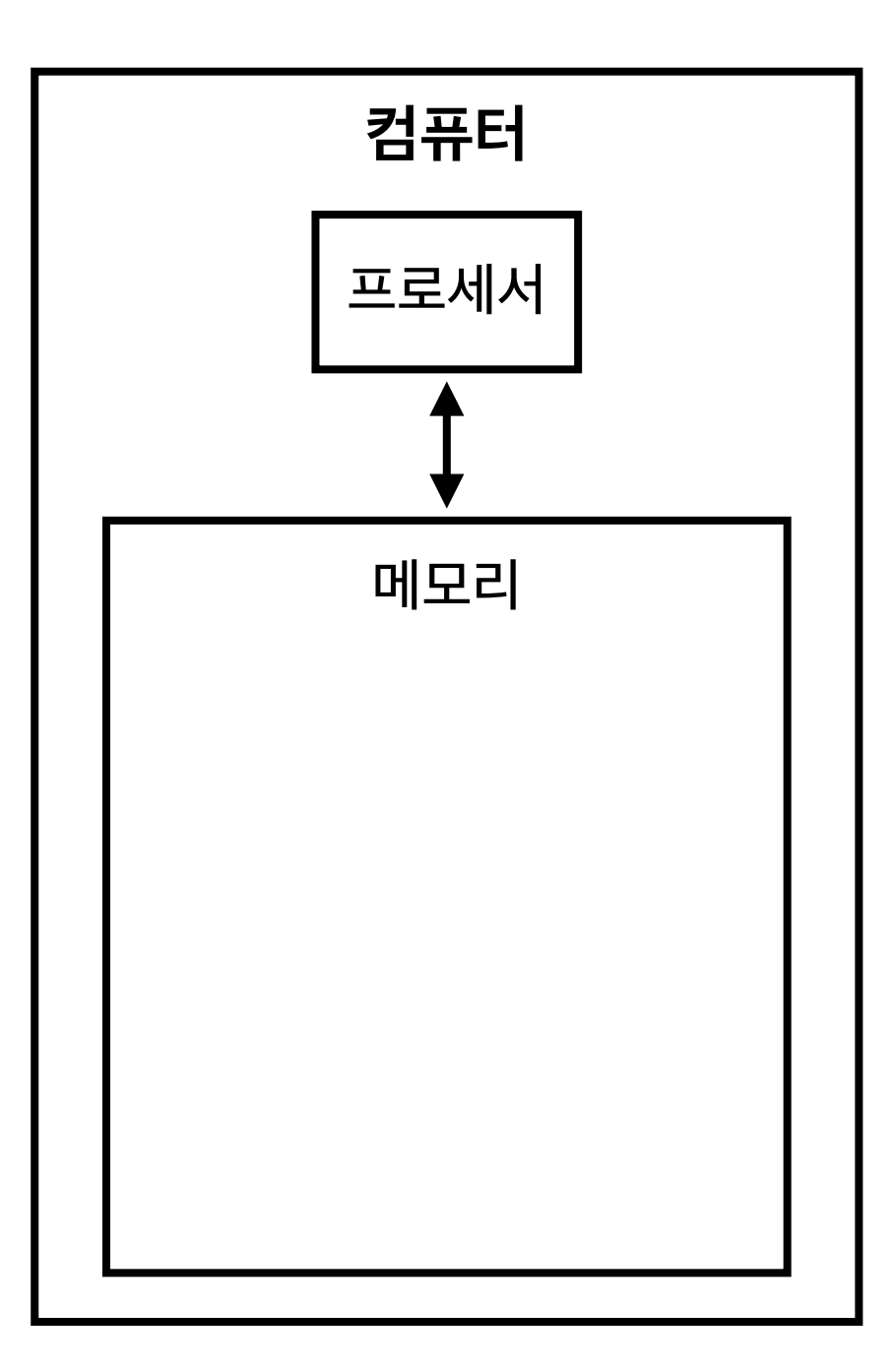

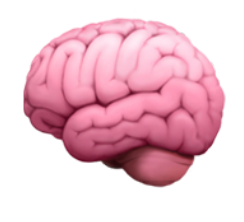

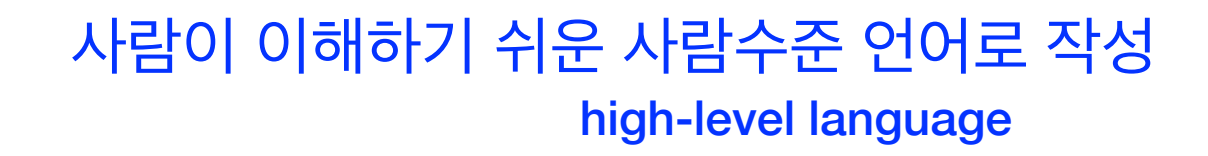

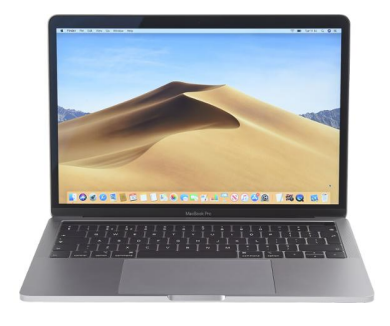

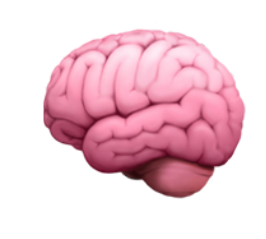

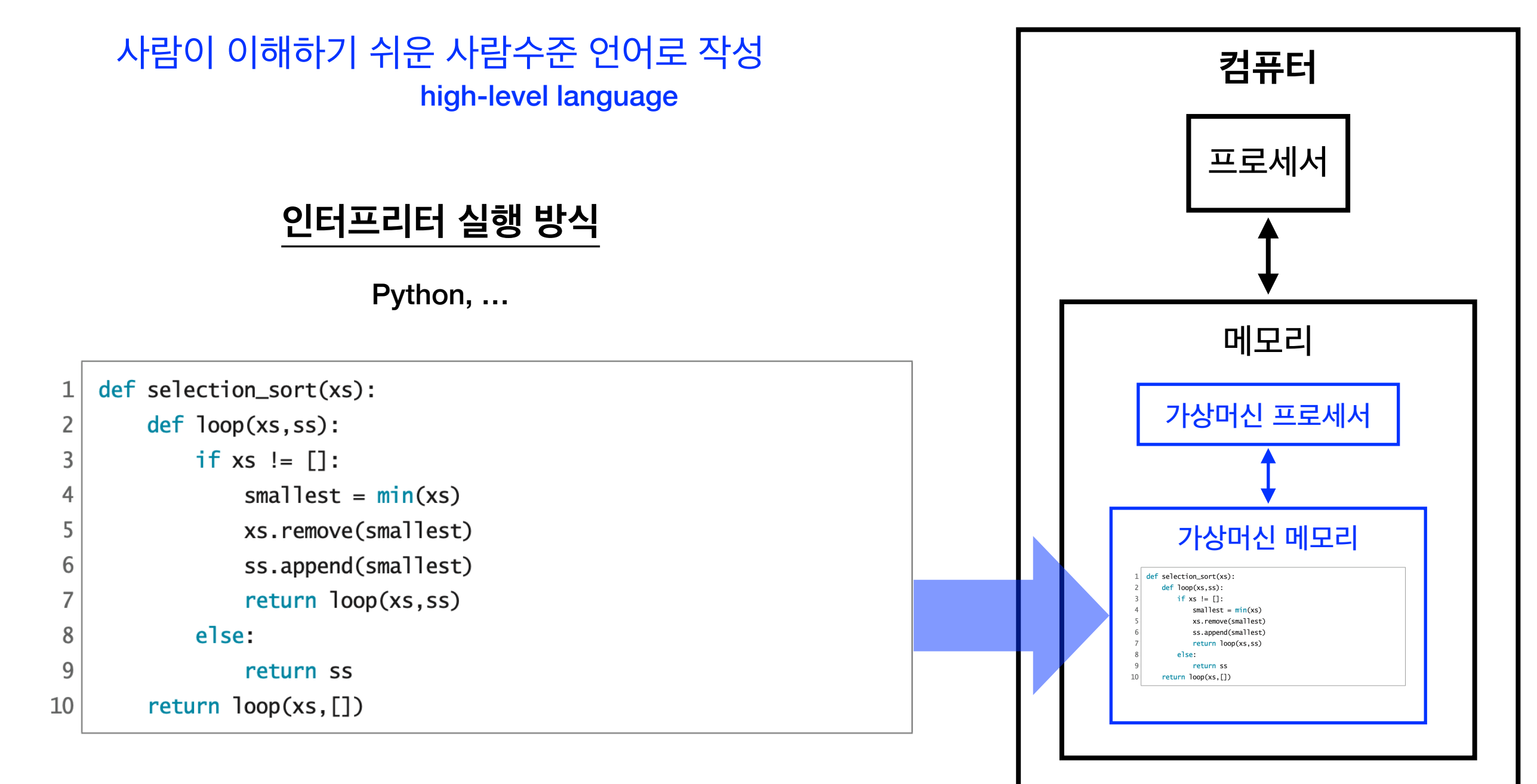

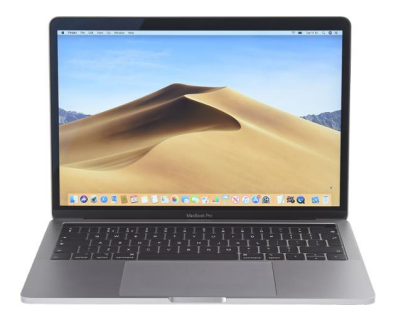

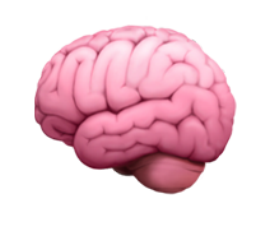

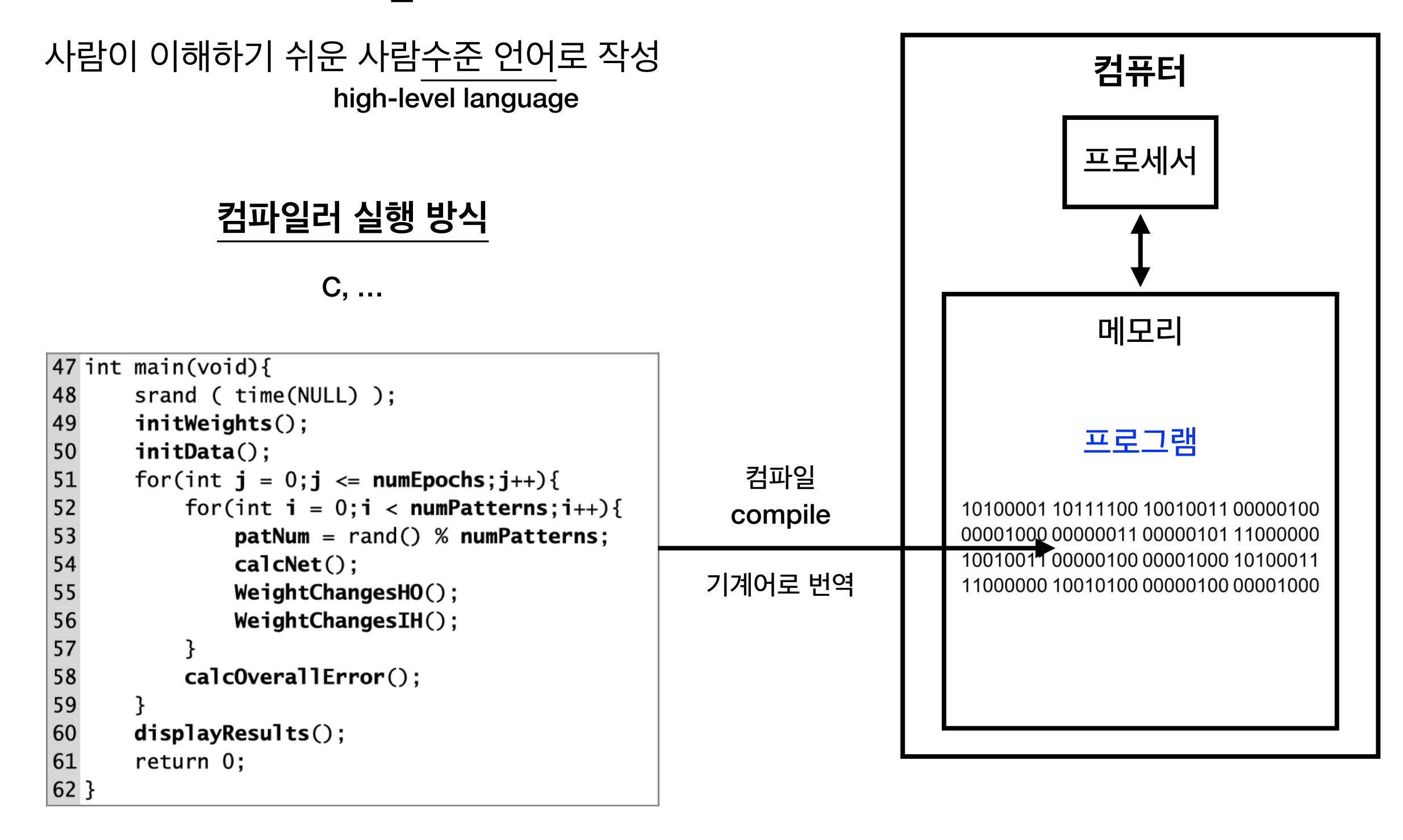

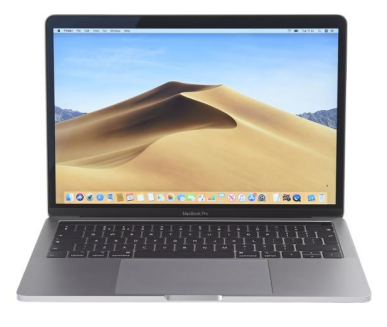

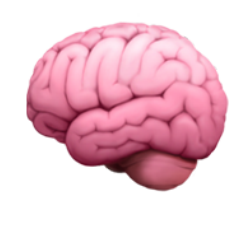

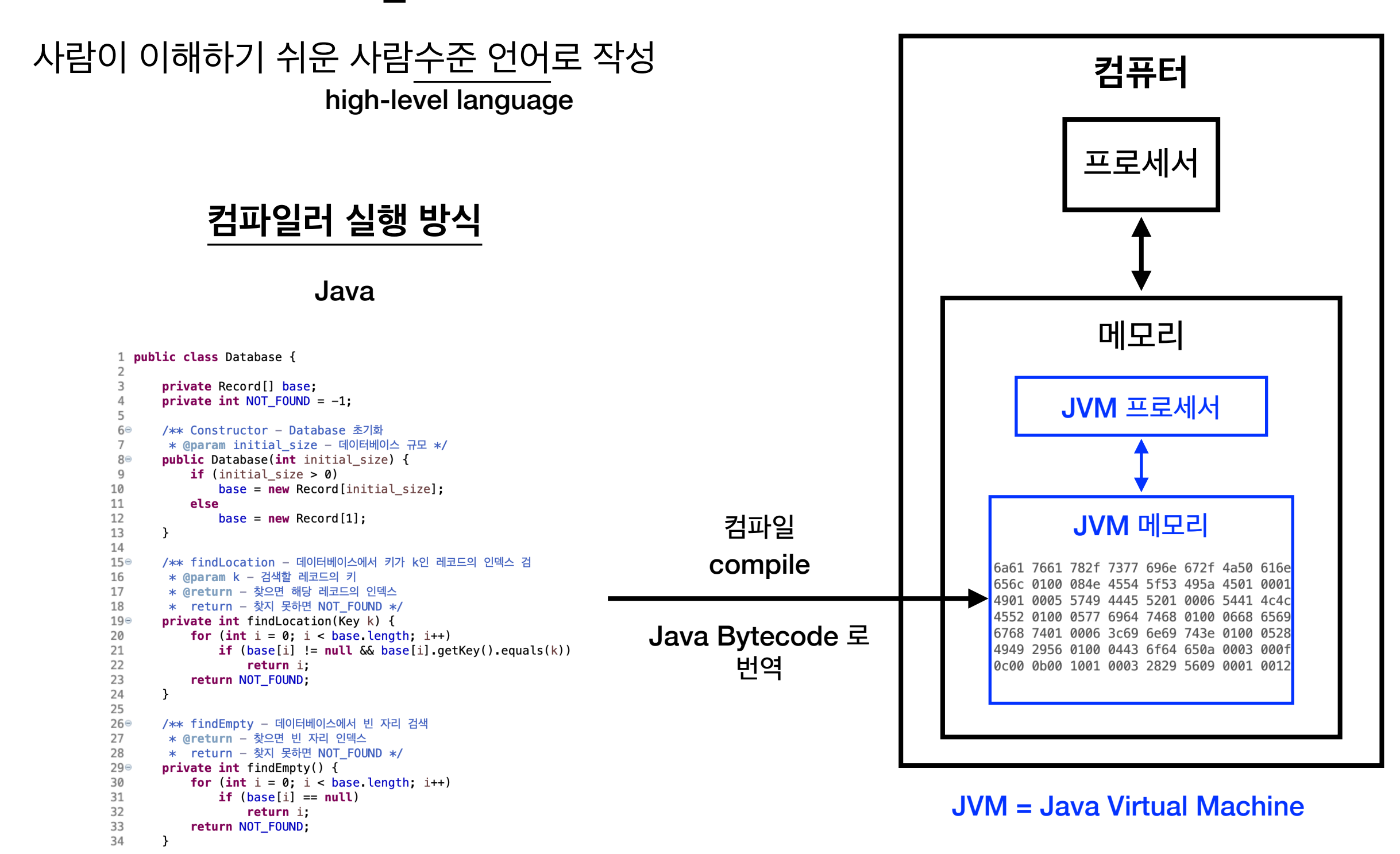

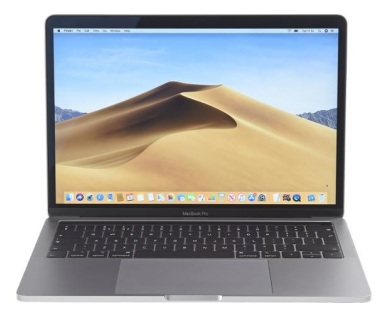

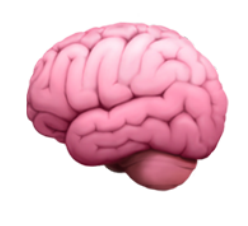

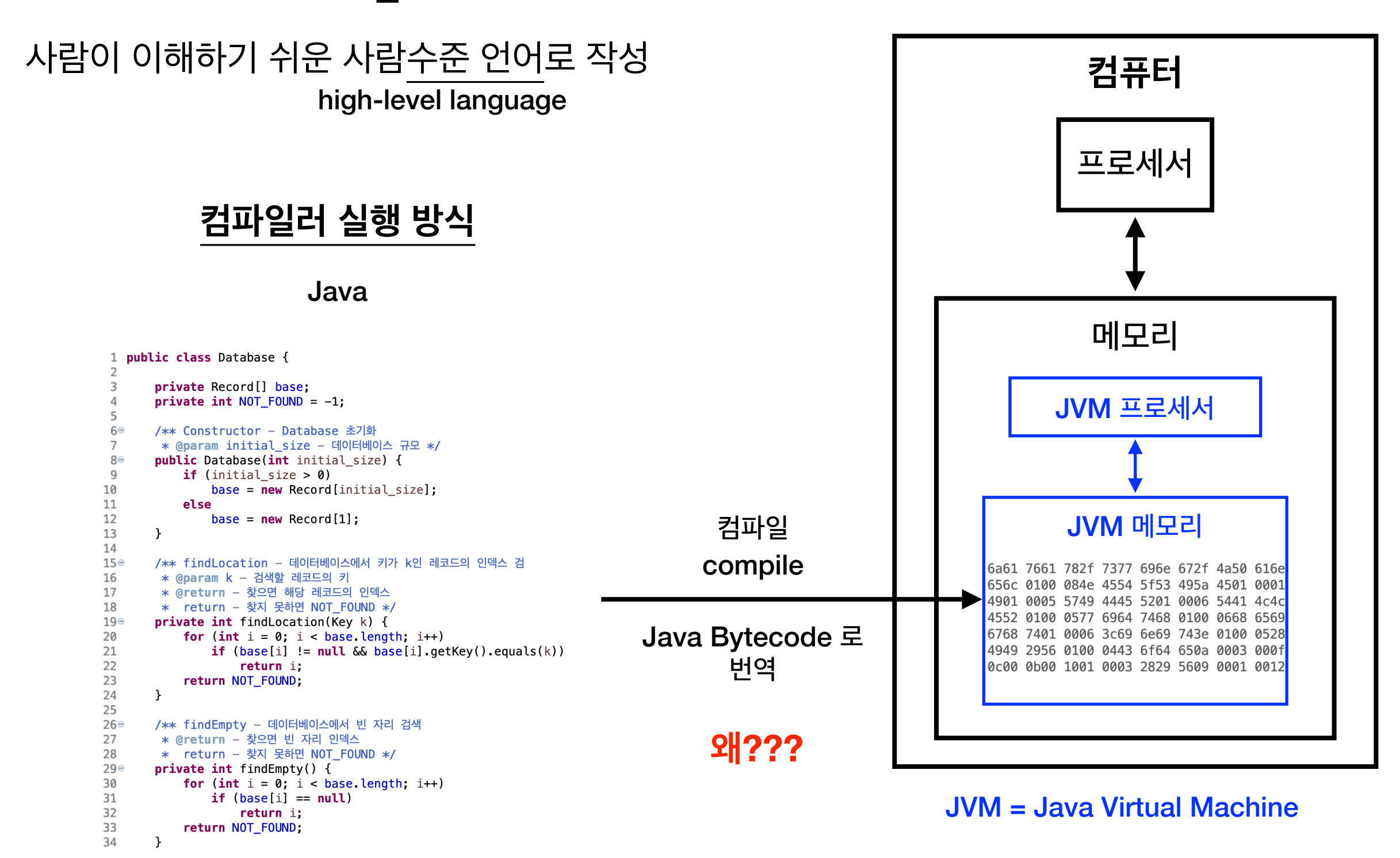

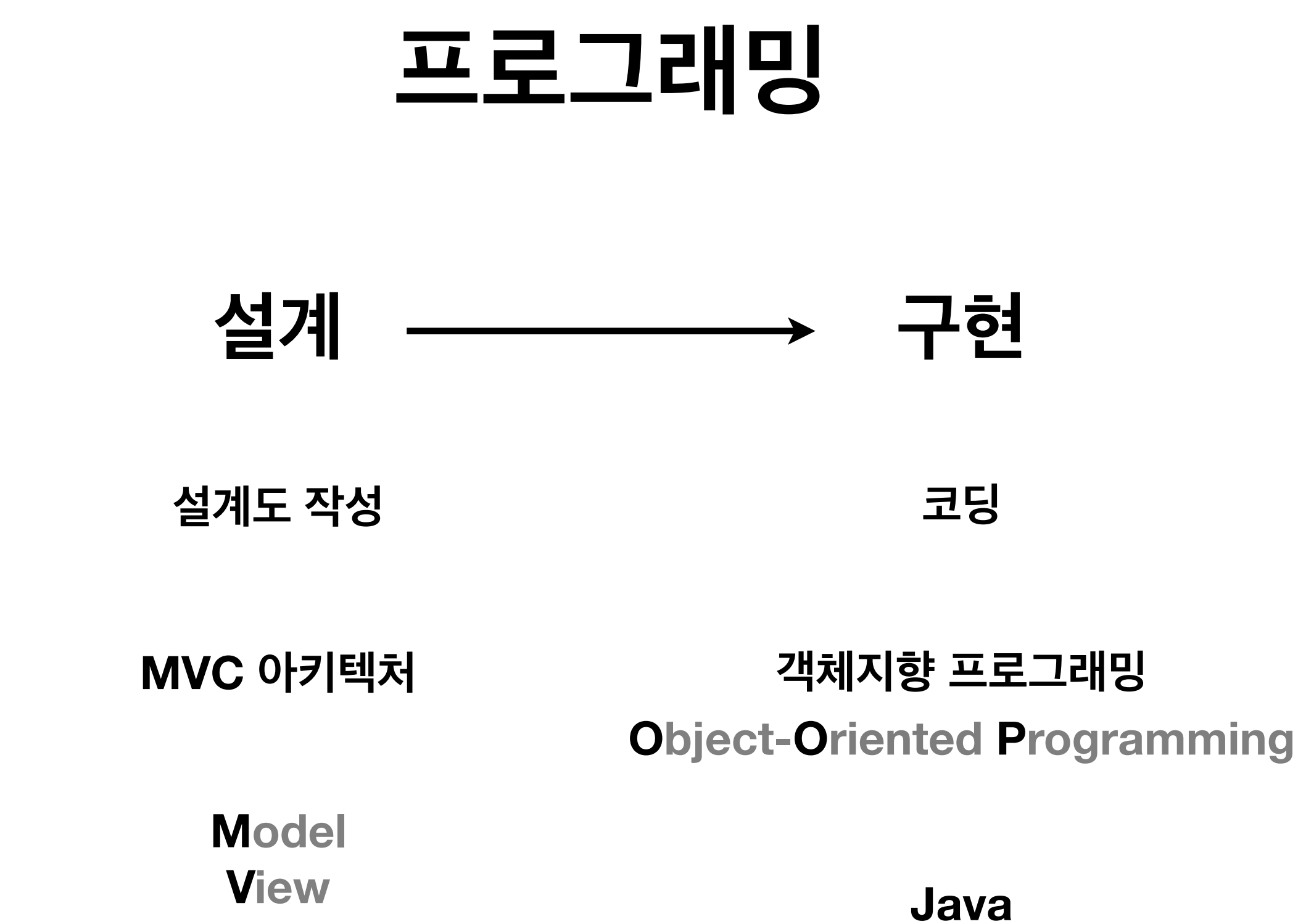

**Controller**

# **객체지향 프로그래밍**

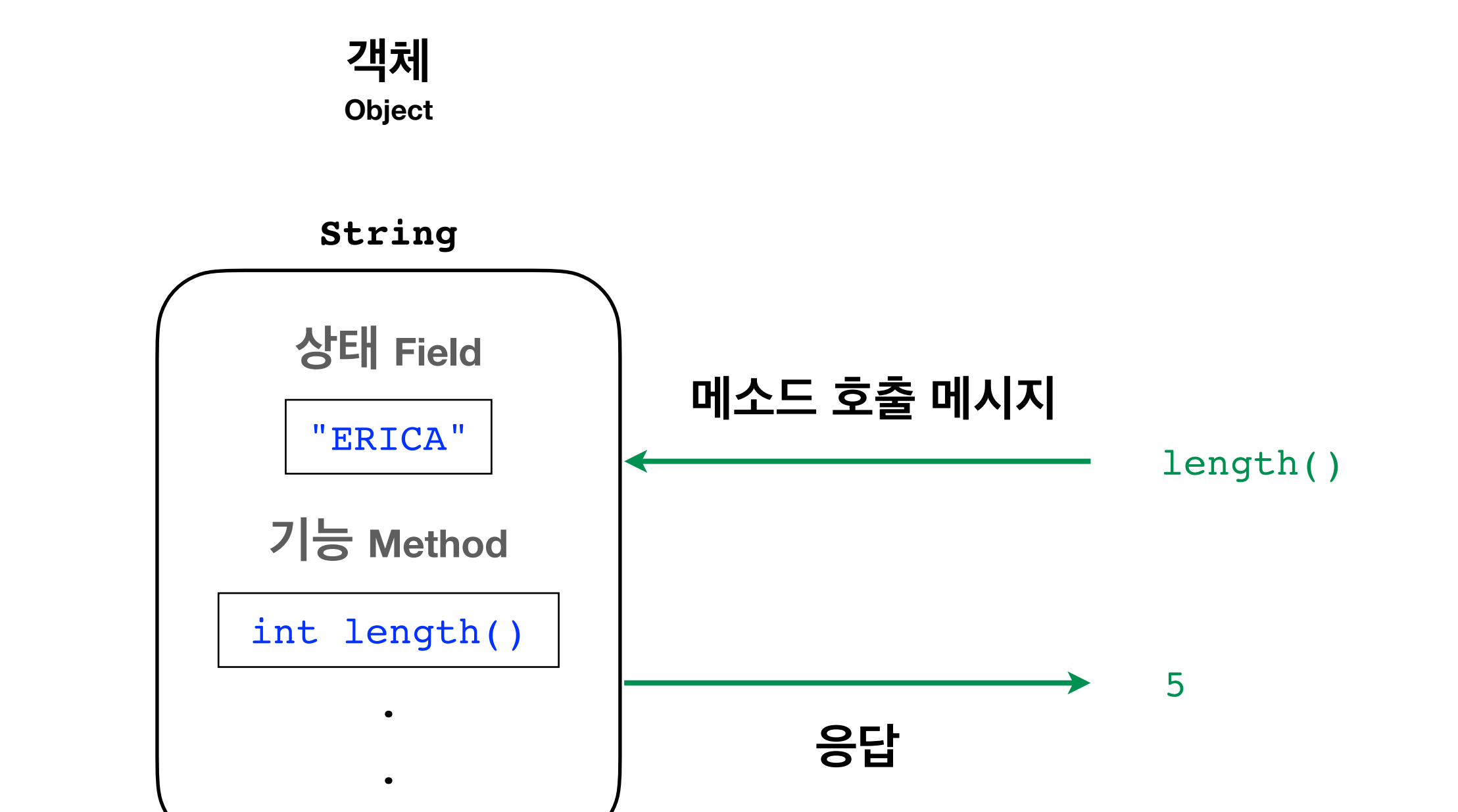

# 통합개발환경 **IDE**

**I**ntegrated **D**evelopment **E**nvironment

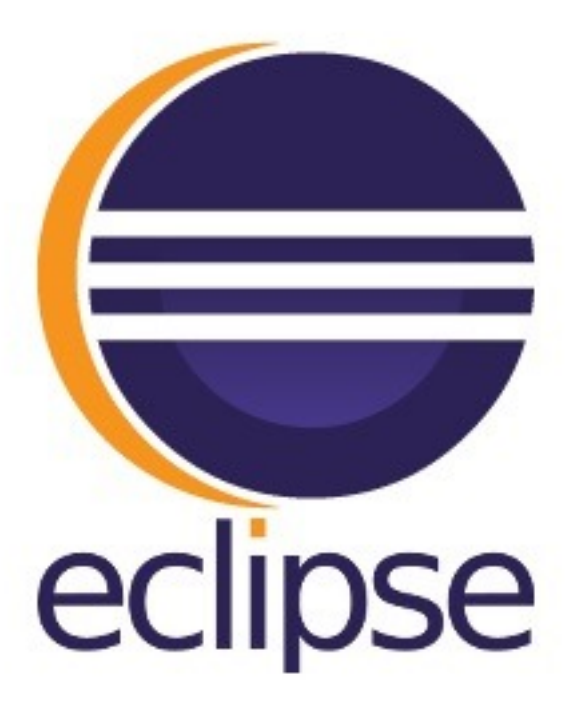

# Hello, World! 자바 애플리케이션

**구현**

## **자바 애플리케이션 Java Application (표준 출력 버전)**

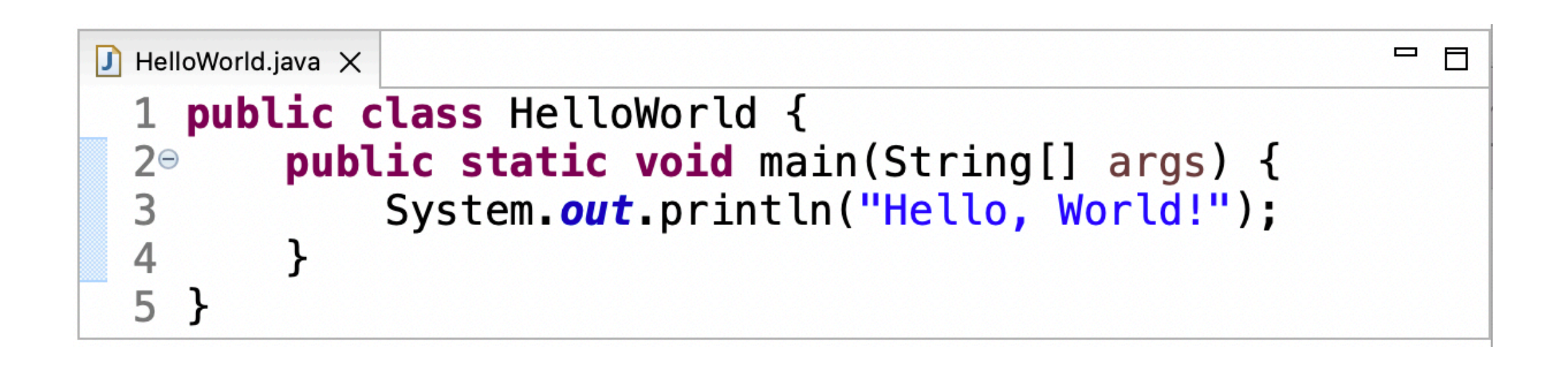

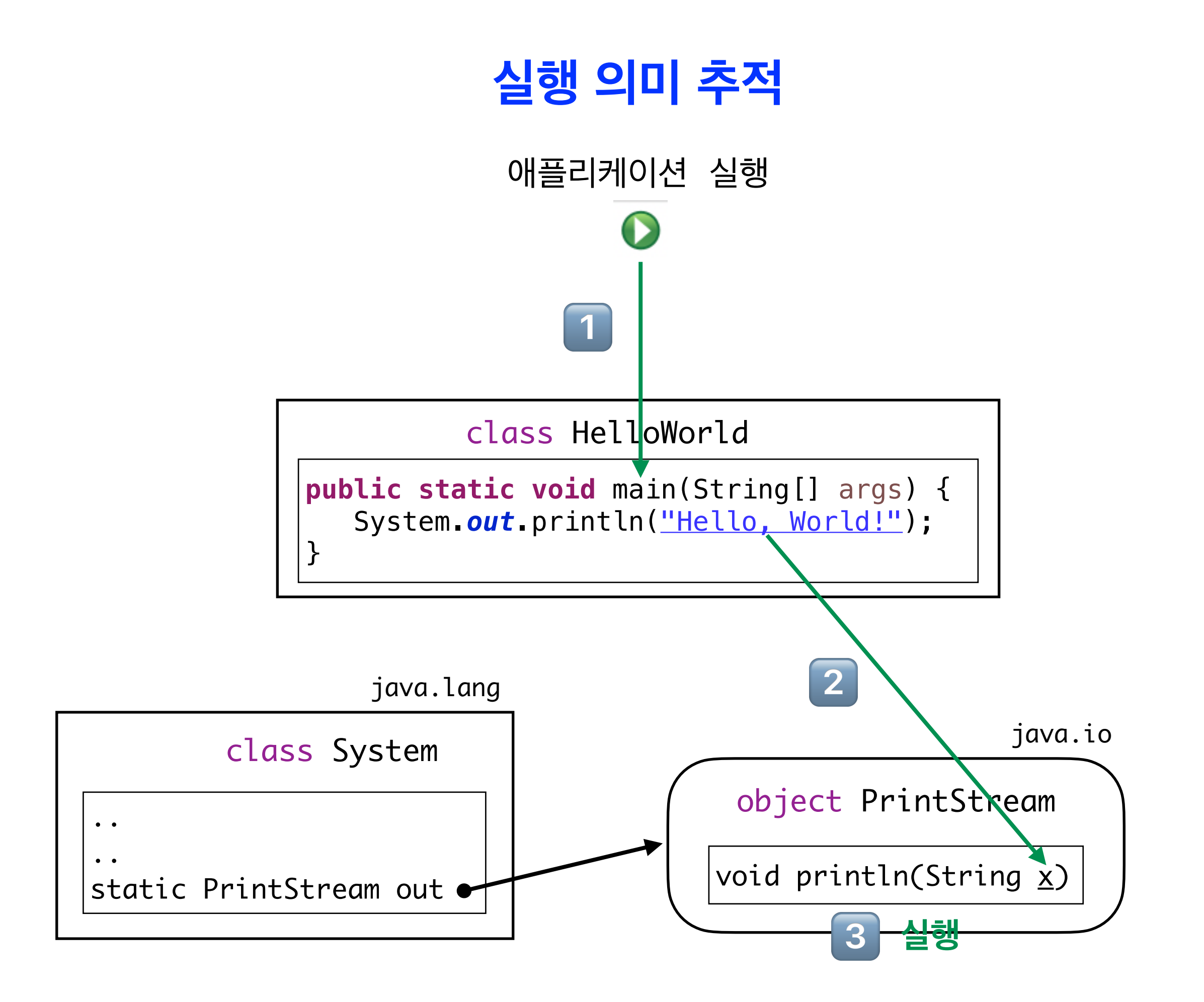

## **구현**

## **자바 애플리케이션 Java Application (Swing 패키지 활용 버전)**

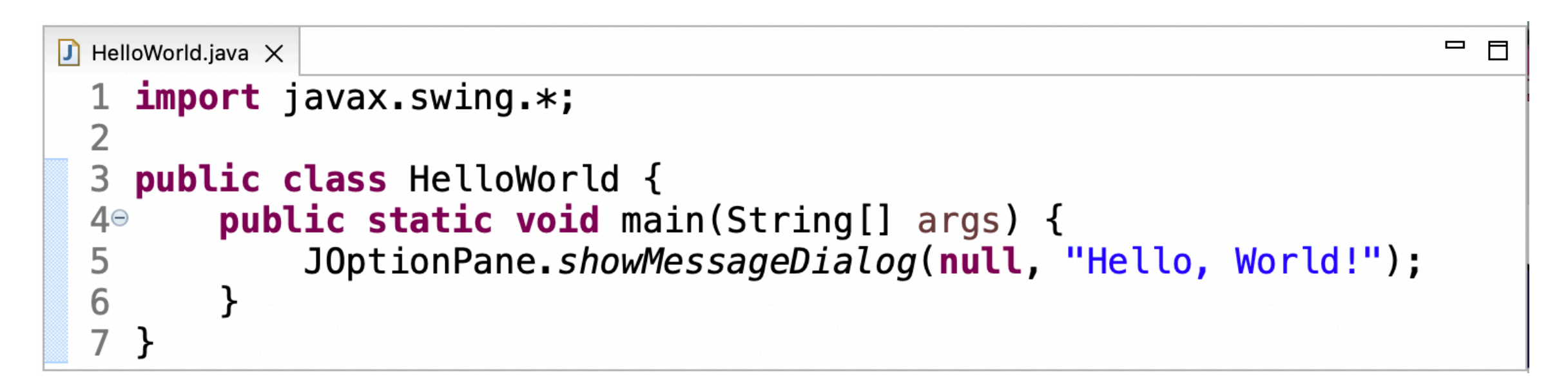

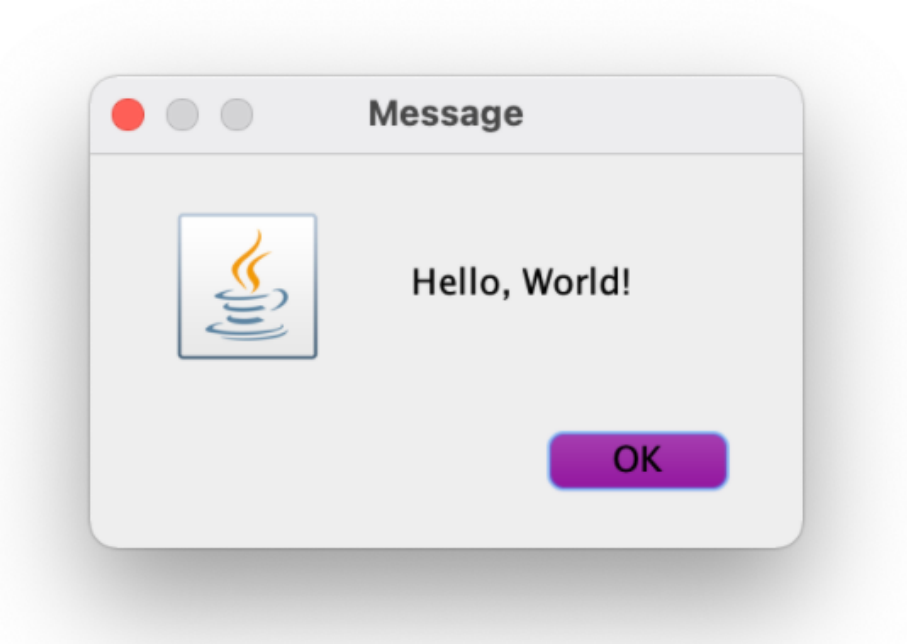

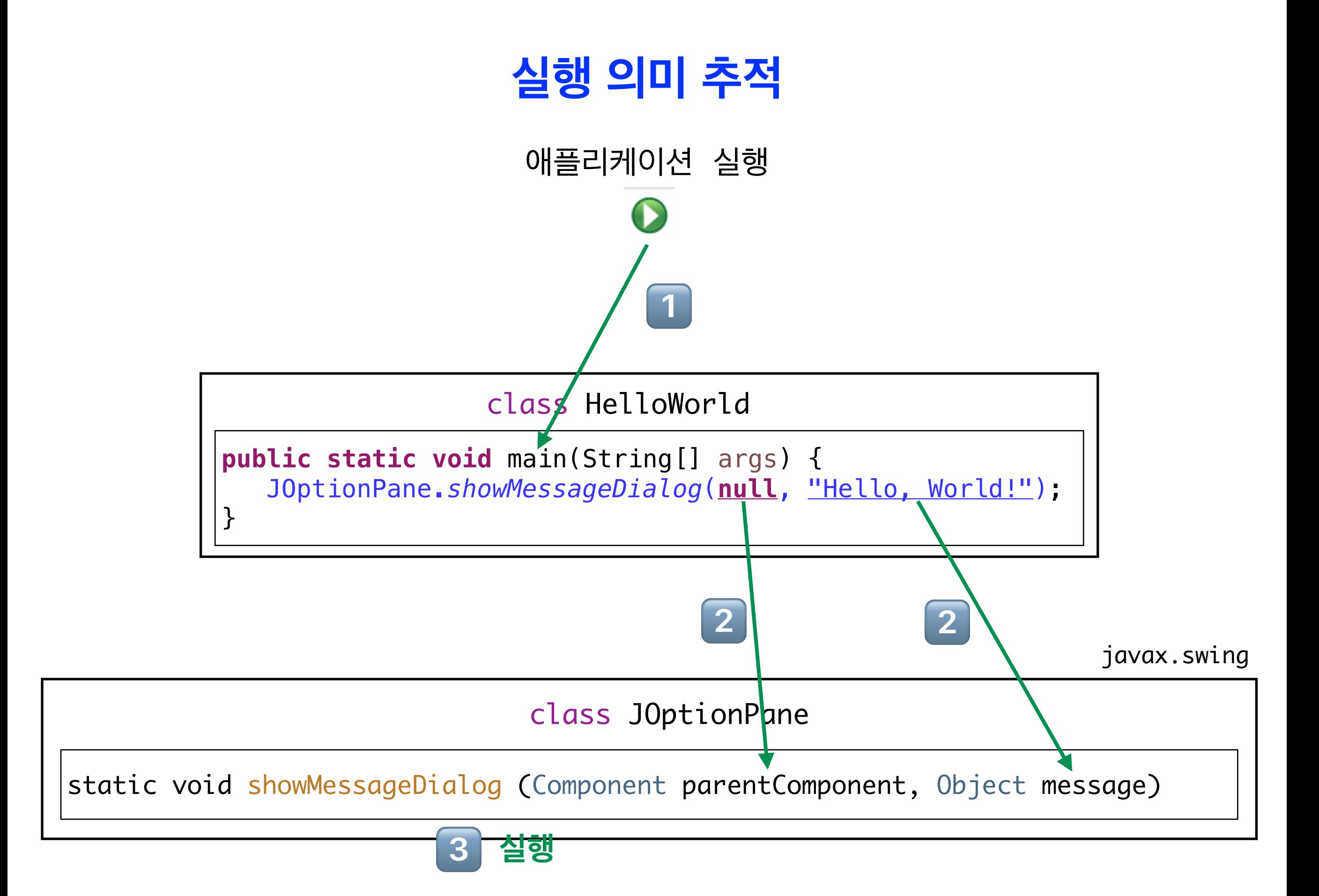

## **실습**

### **현재 시각 출력 애플리케이션**

### **1. 실행창 출력 버전**

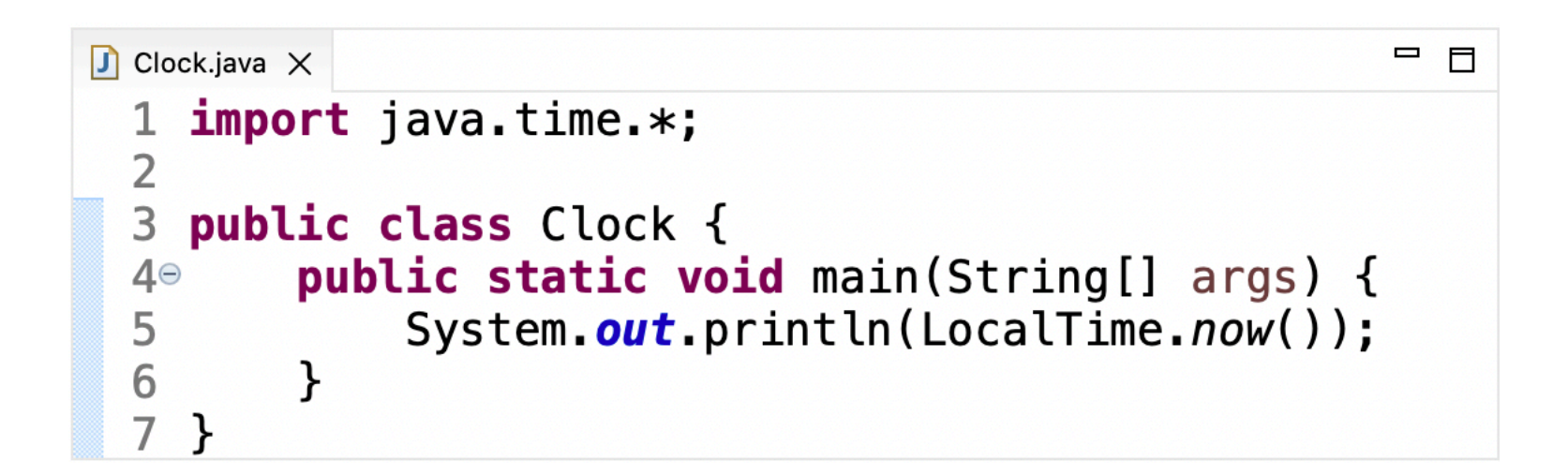

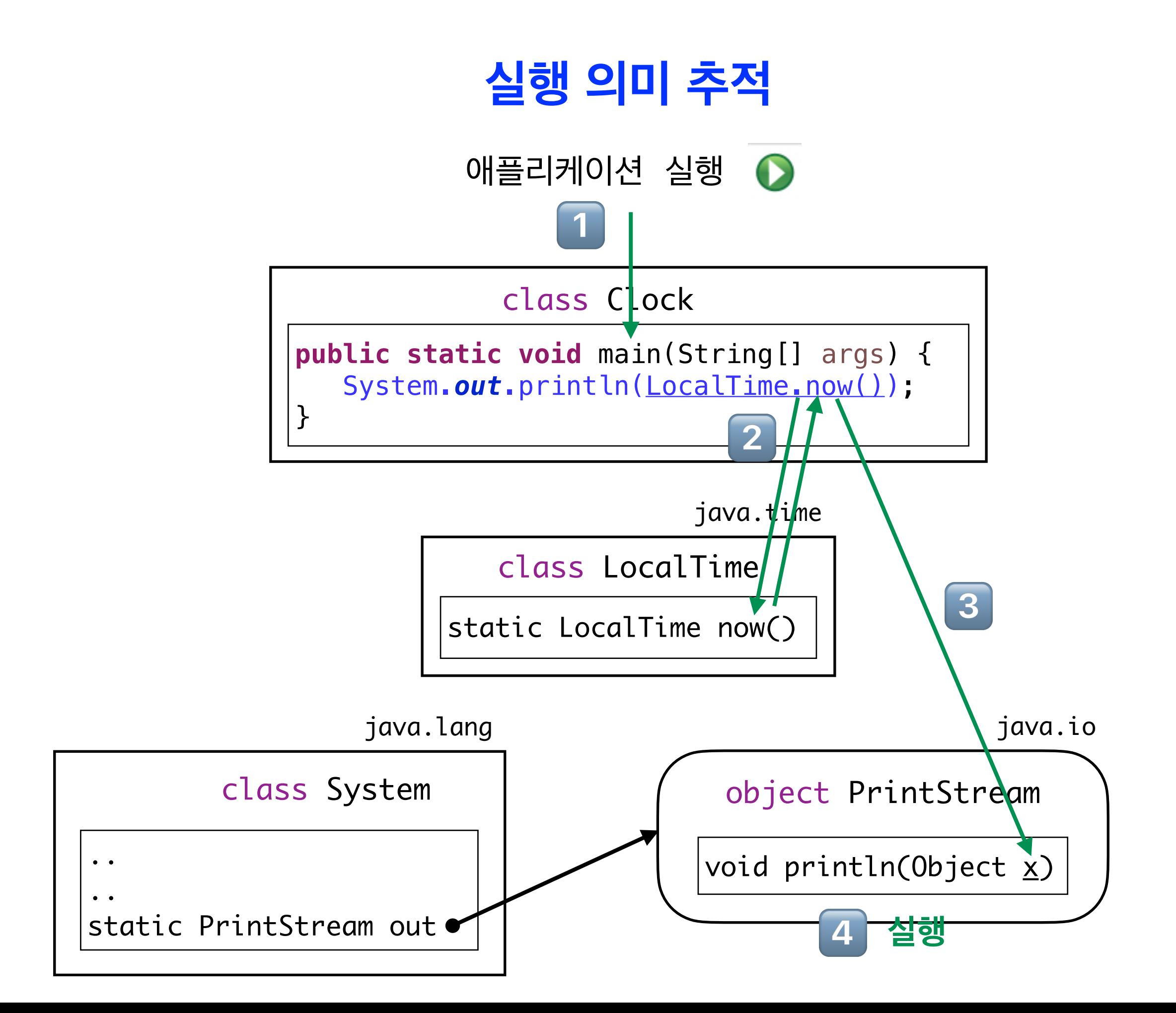

**실습**

#### **현재 시각 출력 애플리케이션**

#### **2. Swing package 활용 버전**

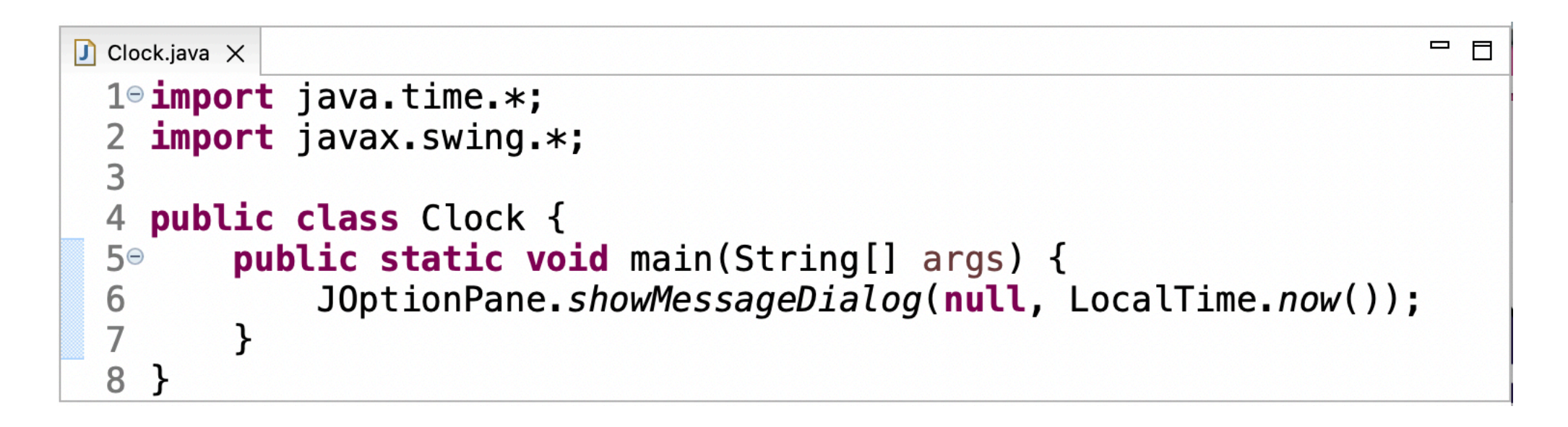

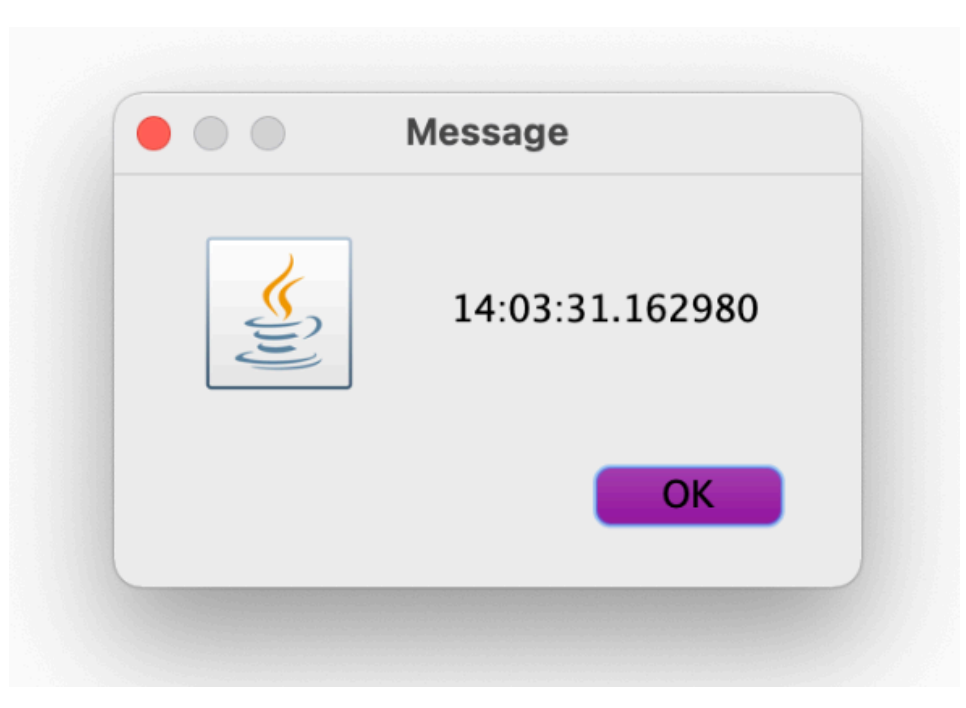

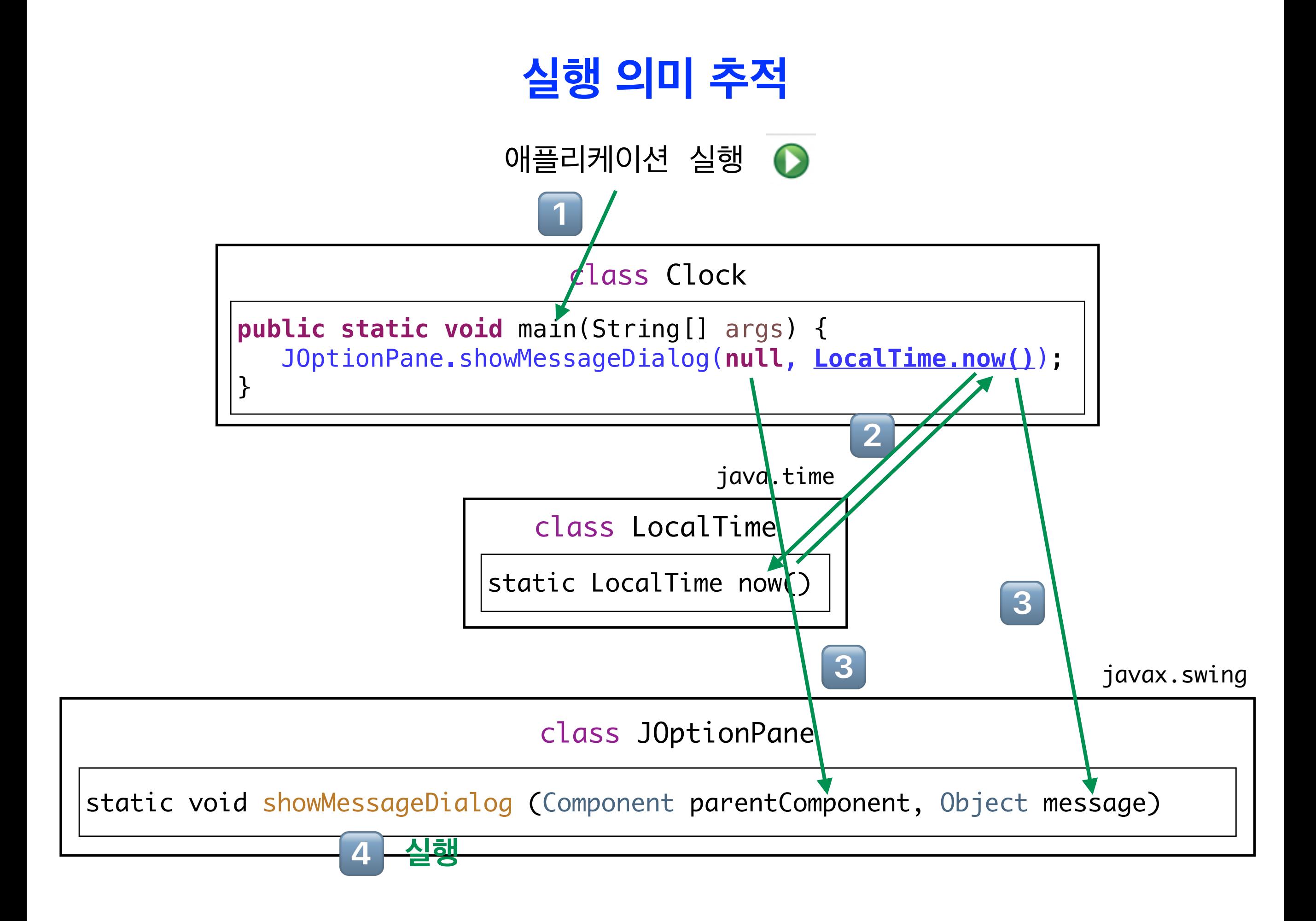